## **431 : Arbeitspakete**

**Modulidentifikation** [431](https://www.modulbaukasten.ch/module/431/2/de-DE?title=Auftr%C3%A4ge-im-eigenen-Berufsumfeld-selbstst%C3%A4ndig-durchf%C3%BChren) **Kompetenzraster** [Kompetenzraster](https://wiki.bzz.ch/modul/m431/kompetenzraster)

## **Literatur**

## **Inhalte**

Der Inhalt des Modul ist ist Learningunits gegliedert.

- [LU01 Kick off](https://wiki.bzz.ch/modul/archiv/m431/learningunits/lu01/start)
- [LU02 BYOD-Gerät](https://wiki.bzz.ch/modul/archiv/m431/learningunits/lu02/start)
- [LU03 Vorgehensmodelle](https://wiki.bzz.ch/modul/archiv/m431/learningunits/lu03/start)
- [LU04 IPERKA](https://wiki.bzz.ch/modul/archiv/m431/learningunits/lu04/start)
- [LU05 Projektdefinition](https://wiki.bzz.ch/modul/archiv/m431/learningunits/lu05/start)
- [LU06 Zieldefinition](https://wiki.bzz.ch/modul/archiv/m431/learningunits/lu06/start)
- [LU07 Informieren](https://wiki.bzz.ch/modul/archiv/m431/learningunits/lu07/start)
- [LU08 Planen](https://wiki.bzz.ch/modul/archiv/m431/learningunits/lu08/start)
- [LU09 Entscheiden](https://wiki.bzz.ch/modul/archiv/m431/learningunits/lu09/start)
- [LU10 Realisieren](https://wiki.bzz.ch/modul/archiv/m431/learningunits/lu10/start)
- [LU11 Kontrollieren](https://wiki.bzz.ch/modul/archiv/m431/learningunits/lu11/start)
- [LU12 Auswerten](https://wiki.bzz.ch/modul/archiv/m431/learningunits/lu12/start)
- [LU13 Teamarbeit](https://wiki.bzz.ch/modul/archiv/m431/learningunits/lu13/start)
- [LU14 Getting things done](https://wiki.bzz.ch/modul/archiv/m431/learningunits/lu14/start)
- $\bullet$  [LU15 abc](https://wiki.bzz.ch/modul/archiv/m431/learningunits/lu15/start)

From: <https://wiki.bzz.ch/> - **BZZ - Modulwiki**

Permanent link: **<https://wiki.bzz.ch/modul/archiv/m431/start>**

Last update: **2024/03/28 14:07**

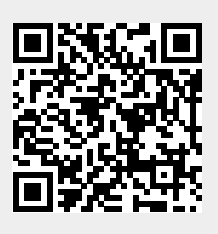